# **Seminar in Special Topics in Mass Communication MEJO 890.003**

## **Advanced Statistics for Social Sciences**

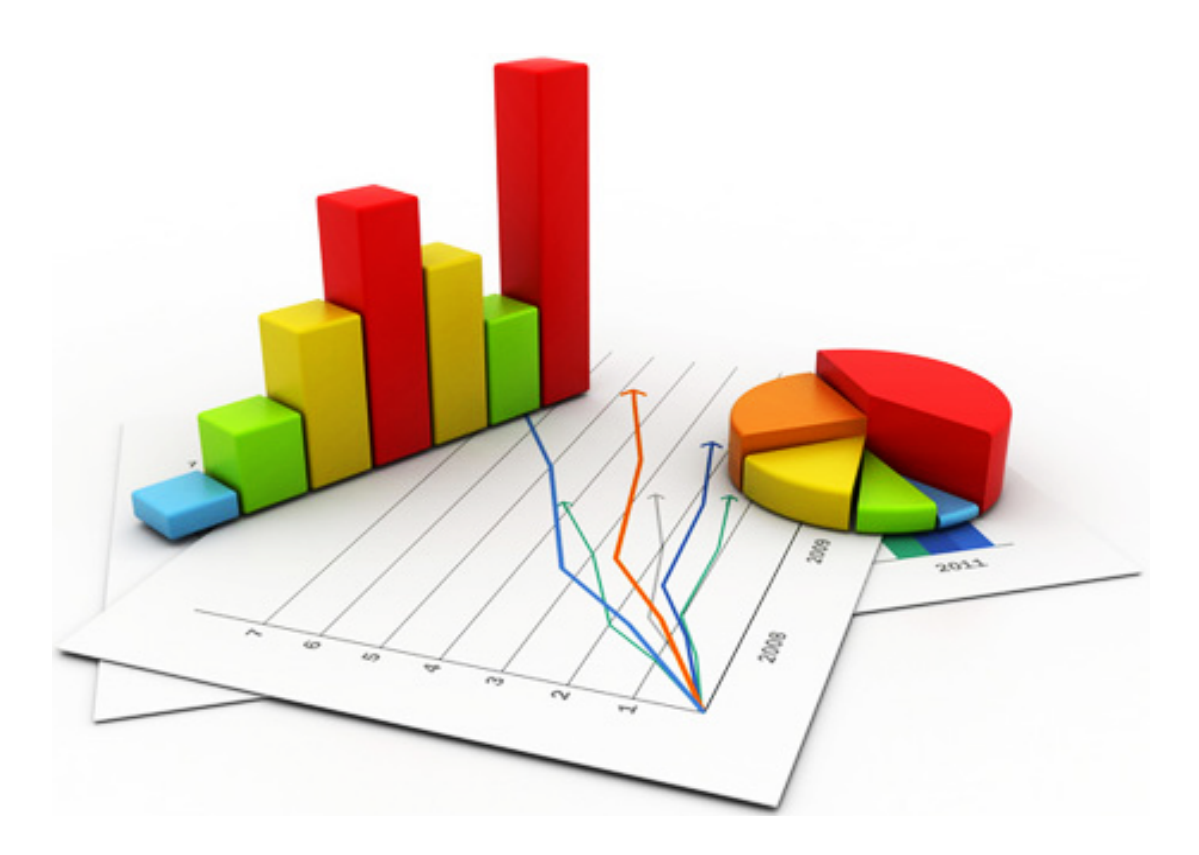

This course follows MEJO 704 Statistics for Social Sciences as an advanced level of application of statistical tests, with special emphasis on how to analyze research designs that involve mediating and moderating variables. Lessons include the analysis and interpretation of interactions (moderation) in ANOVAs and linear regressions, regression-based serial and parallel mediation, and more complex models that include both moderators and mediators. Discussions focus on the operational definition of variables and judgment for selecting the most appropriate analysis for the research question and design. Analyses will be primarily conducted with SPSS as the statistical platform, although some hand calculations will be required. By the end, students will be equipped to review quantitative results of research articles, understand how to select the best type of test depending on the hypothesis, and be prepared to expand their current knowledge base in applied statistics.

#### **Spring 2020 Semester Information**

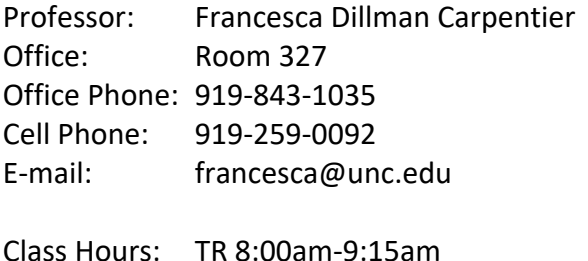

Classroom: Carroll Hall Rm 338

#### **Course Text:**

Hayes, A. F. (2013 1<sup>st</sup> edition or 2017 2<sup>nd</sup> edition). Introduction to mediation, moderation, and conditional process analysis: A regression-based approach. New York, NY: The Guilford Press.

#### **Suggested Additional Texts:**

Hayes, A. F. (2005). Statistical methods for communication science. Mahwah, NJ: Erlbaum. (precursor to the book we're using, goes more into depth with mathematics)

Weber, R., & Fuller, R. (2013). Statistical Methods for Communication Researchers and Professionals. First Edition. Dubuque, IA: Kendall Hunt. (good for applications to communication field)

Kranzler, J.H. (2007). Statistics for the terrified, 4<sup>th</sup> edition. Upper Saddle River, NJ: Pearson Education, Inc. (great introductory primer in paperback, with SPSS examples)

Stockburger, D. Introductory Statistics: Concepts, Models, and Applications. (comprehensive, contains SPSS examples, available free at http://www.psychstat.missouristate.edu/introbook/sbk00.htm)

StatSoft Electronic Textbook (a bit advanced, available free at http://www.statsoft.com/textbook/)

HyperStat Online (simpler, goes through ANOVA and Chi-Square, available free at http://davidmlane.com/hyperstat/)

Sign up for free at Code School to learn free statistics program R at http://www.codeschool.com/courses

Your work will require use of the SPSS statistical package on a computer for data entry and/or data analysis—unless you prefer to use R. Use of R is welcome as an alternate statistical analysis program for homework and tests.

If using SPSS, you may either use your own SPSS software that you have purchased through UNC or on your own, or you may use your own laptop to gain SPSS access through UNC's Virtual Lab—use your UNC wireless Internet connection and ONYEN to sign on and access SPSS at https://virtuallab.unc.edu/.

#### **Attendance Policy:**

Attendance is not recorded nor is it factored into the final grade. Please use good judgment in your own attendance. There are also no make-ups or acceptance of late assignments, in-class exercises, or tests.

#### **Late Tests/Assignments:**

There will be no make-ups or acceptance of late assignments, in-class exercises, or tests.

#### **Grading:**

Grades in this graduate-level seminar are intended to offer feedback on your performance. Grades are based on the qualitative descriptions below and are informed by the percentage correct on individual assignments and tests. Percentages are used as a general guide to help define an H (high pass), P (pass), L (low pass) and F (fail):

 $F$  (fail) = Fail, similar to a 59% or below (an "F")

L (low pass) = Inadequate graduate work, similar to a 60-69% (a "D" grade)

P (pass) = Entirely satisfactory graduate work, similar to a 70-96% (an "A," "B" or "C")

H (high pass) = Inspiring as well as clear excellence, similar to a 97-100% (an "A+" grade)

#### **Course Goals**

The Hussman School of Journalism and Media's accrediting body outlines a number of values you should be aware of and competencies you should be able to demonstrate by the time you graduate from our program. Click here to learn more.

No single course could possibly give you all of these values and competencies, but collectively, our classes are designed to build your abilities in each area. In this class, the following values and competencies are specifically addressed:

- Conduct research and evaluate information by methods appropriate to the communications professions in which they work.
- Apply basic numerical and statistical concepts.

#### **Honor Code:**

It is expected that each student in this class will conduct him/herself within the guidelines of the Honor System (http://honor.unc.edu). All academic work should be done with the high level of honesty and integrity that this University demands. If you have any questions about your responsibility or your instructor's responsibility as a faculty member under the Honor Code, please feel able to see the course instructor, speak with the senior associate dean of undergraduate studies in this school, and/or speak with a representative of the Student Attorney Office or the Office of the Dean of Students.

#### **Seeking Help**

If you need individual assistance, it is your responsibility to meet with the instructor. If you are serious about wanting to improve your performance in the course, the time to seek help is as soon as you are aware of the problem, whether the problem is difficulty with course material, a disability, or an illness. Please feel able to contact the course instructor as soon as you perceive any warning signs of things that might adversely affect your class performance or final grade.

#### **Diversity**

The University's policy on Prohibiting Harassment and Discrimination is outlined in the 2011- 2012 Undergraduate Bulletin at http://www.unc.edu/ugradbulletin/. UNC is committed to providing an inclusive and welcoming environment for all members of our community and does not discriminate in offering access to its educational programs and activities on the basis of age, gender, race, color, national origin, religion, creed, disability, veteran's status, sexual orientation, gender identity, or gender expression.

In this course, you are encouraged to represent diverse populations, diverse viewpoints, and diversity of perspective in your own work. You are also asked to be sensitive to the various backgrounds, perspectives, origins, and situations represented by the students in the course, the students, faculty, and staff at this university, and the residents of this state.

#### **Special Needs**

The University of North Carolina – Chapel Hill facilitates the implementation of reasonable accommodations, including resources and services, for students with disabilities, chronic medical conditions, a temporary disability or pregnancy complications resulting in difficulties with accessing learning opportunities.

All accommodations are coordinated through the Accessibility Resources and Service (ARS) Office. In the first instance please visit their website at http://accessibility.unc.edu, call the

office at 919-962-8300, or email accessibility@unc.edu. A student is welcome to initiate the registration process at any time. However, the process can take time. ARS is particularly busy in the run-up to Finals and during Finals. Students submitting Self-ID forms at that time are unlikely to have accommodations set until the following semester.

Please contact ARS as early in the semester as possible.

#### **Grading Criteria**

#### **Assignments (75%):**

Assignments are graded for accuracy and thoroughness. Percentage correct is the basis for these grades, with additional adjustments reflecting completion and thoroughness.

As many of these assignments require use of statistical analysis software on a computer, you are encouraged to either (1) gain SPSS access through purchasing your own SPSS program copy or using an Internet connection to access SPSS from Virtual Lab, https://virtuallab.unc.edu/), or (2) gain access and use R (specific instruction in R will not be provided in this course, however).

#### **Final Exam (Take-Home) (25%):**

There is one comprehensive take-home exam with no make-up opportunity. This exam is worth 25% of the total course grade.

This exam and its supporting data set will be made available through the course Sakai site before the semester is over and will be due during the final exam period scheduled by the University. This is an open-book, open-notes exam involving the creation of a results section of an article based on a given data set and hypotheses. Lecture material, homework, and print and online sources may be used as reference. However, this exam is closed-person—you may not seek the assistance of other members of the course, tutors, teachers, or other live assistance from anyone but the instructor of record for this course. This said, you are strongly encouraged to ask the instructor for help or clarification for any questions you might have on the final takehome exam.

### **Tentative Course Schedule (subject to change)**

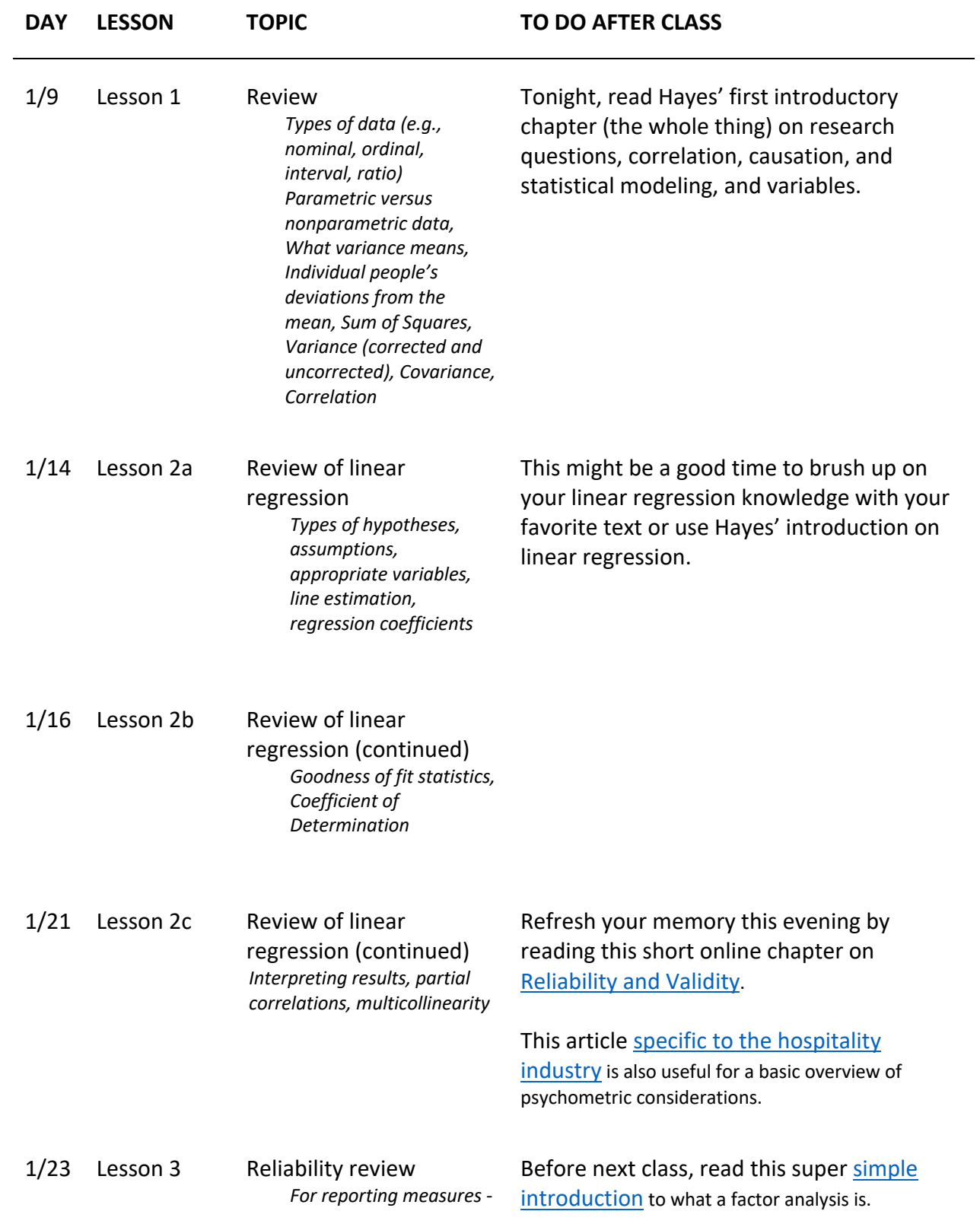

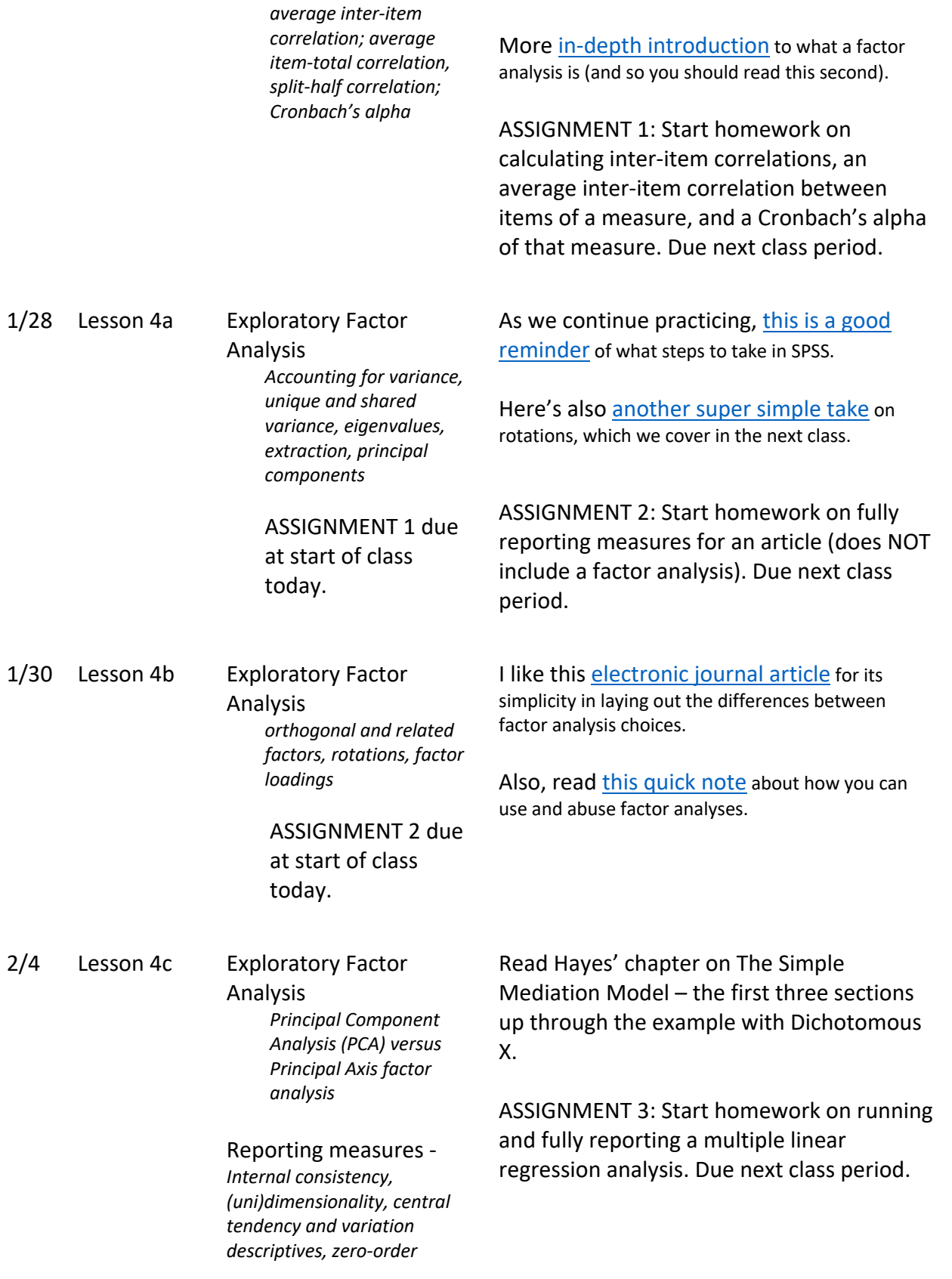

#### *correlations*

![](_page_7_Picture_188.jpeg)

![](_page_8_Picture_151.jpeg)

![](_page_9_Picture_207.jpeg)

![](_page_10_Picture_197.jpeg)

![](_page_11_Picture_211.jpeg)